# Informatique TP 5

## Simulation

Le générateur de nombres aléatoires grand de Scilab permet de simuler, outre les lois discrètes usuelles (déjà vu), les lois continues au programme :

 $\geq$  grand(m,n,'unf',a,b) permet de simuler la loi uniforme sur [a, b];

 $\geq$  grand(m,n,'exp',mu) permet de simuler la loi exponentielle d'espérance  $\mu$  (i.e. de paramère  $\lambda =$ 1  $\frac{1}{\mu}$ );

 $\mathbb{P}^{\left(1\right)}$  grand(m,n,'nor',mu,sigma) permet de simuler la loi normale  $\mathcal{N}(\mu,\sigma^2)$  (attention, le dernier paramètre est l'écart-type et non la variance) ;

 $\geq$  grand(m,n, 'gam',nu, 1) permet de simuler la loi  $\gamma(\nu)$ .

On s'interdit dans ce TP, sauf mention expresse de l'énoncé, l'emploi de ce générateur grand. On utilisera seulement le générateur rudimentaire rand.

## PARTIE 1 : UN PREMIER EXEMPLE, LA LOI EXPONENTIELLE

### Exercice 1 : simulation de la loi exponentielle

Soit  $\lambda > 0$ .

- **1.** Soit U une variable de loi uniforme sur [0, 1]. Justifier que  $X = -\frac{1}{\lambda}$  $\frac{1}{\lambda}\ln(1-U)$  suit une loi exponentielle de paramètre λ.
- 2. En déduire une function y=simul\_exp(lambda) qui simule la loi exponentielle de paramètre λ.

Pour mesurer la qualité d'un algorithme de simulation, on peut tracer un histogramme représentant les valeurs  $x_1, \ldots, x_n$  obtenues lors d'un grand nombre de simulations de la loi étudiée. Si X est le vecteur contenant ces valeurs et S un vecteur dont les éléments  $s_1, \ldots, s_p$  sont rangés par ordre croissant, la commande histplot(S,X) trace des rectangles ayant pour base les classes  $[s_1, s_2], [s_2, s_3], \ldots, [s_{p-1}, s_p]$  sur l'axe des abscisses et dont l'aire est proportionnelle au nombre de valeurs de X appartenant à la classe correspondante (la somme des aires des rectangles étant égale à 1). La commande histplot(n,X) crée l'histogramme construit sur n classes de même longueur recouvrant le plus petit intervalle contenant tous les éléments de X.

### Exercice 2 : tracé de l'histogramme de la distribution statistique obtenue

Superposer sur une même figure l'histogramme des valeurs obtenues lors de  $n$  simulations de loi exponentielle de paramètre 1 avec la densité de la loi  $\mathcal{E}(1)$ . Faire une figure pour chacune des valeurs de  $n \in \{10^2, 10^3, 10^4\}.$ 

**water** Une autre méthode pour mesurer la qualité d'un algorithme de simulation est de comparer la fonction de répartition empirique à la fonction de répartition de la loi étudiée. En notant  $x_1, \ldots, x_n$  les valeurs obtenues lors d'un grand nombre de simulations de la loi étudiée, la fonction de répartition empirique associée à cette distribution statistique est définie par

$$
\overline{F}_n: y \in \mathbb{R} \longmapsto \overline{F}_n(y) = \frac{1}{n} \sum_{k=1}^n 1\!\!1_{[x_k \leq y]}
$$

où :

$$
\forall y \in \mathbb{R}, \quad \forall k \in \llbracket 1, n \rrbracket\,, \quad 1\hspace{-0.1cm}1_{\left[x_k \leqslant y\right]} = \begin{cases} 1 & \text{si $x_k \leqslant y$} \\ 0 & \text{sinon} \end{cases}\,.
$$

Pour  $y \in \mathbb{R}$ ,  $\bar{F}_n(y)$  est donc égale à la proportion de valeurs  $x_k$  qui sont inférieures ou égales à y.

**W.R.P. R.P. R.P.** 

## Exercice 3 : tracé de la fonction de répartition empirique

Superposer sur une même figure la fonction de répartition empirique associée aux valeurs obtenues lors de n simulations de loi exponentielle de paramètre 1 avec la fonction de répartition de la loi  $\mathcal{E}(1)$ . Faire une figure pour chacune des valeurs de  $n \in \{10^2, 10^3, 10^4\}.$ 

## Exercice 4 : convergence de la moyenne empirique

Étant données les valeurs  $x_1, \ldots, x_{1000}$  obtenues lors de 1000 simulations de loi exponentielle de paramètre 1, représenter graphiquement la suite de terme général  $\overline{x}_n = \frac{1}{n}$  $\frac{1}{n}\sum_{k=1}^{n} x_k, 1 \leq n \leq 1000.$ Commenter.

## Exercice 5 : application à la simulation de la loi géométrique

Soit X une variable aléatoire de loi exponentielle de paramètre  $\lambda > 0$ .

- 1. Déterminer la loi de la variable  $Y = |X|$ .
- 2. En déduire une function simul\_geometrique(p) de simulation de la loi géométrique de paramètre  $p \in [0, 1]$ .

## PARTIE 2 : MÉTHODE D'INVERSION

Soit X une variable aléatoire dont la fonction de répartition  $F_X$  est continue et strictement croissante sur  $\mathbb{R}$ , sauf peut-être en dehors d'un intervalle ouvert I où elle peut être constante (égale à 0 ou à 1). Elle réalise donc une bijection de I sur  $]0,1[.$  Soit  $Q_{X} : ]0,1[$   $\longrightarrow \mathbb{R}$  la fonction réciproque, appelée *fonction quantile*. Soit U une variable de loi uniforme sur  $]0, 1[$ . Par stricte croissance de  $F_X$ , on a :

 $\forall x \in \mathbb{R}, \quad \mathbb{P}(\mathbb{Q}_{\mathbb{X}}(\mathbb{U}) \leqslant x) = \mathbb{P}(\mathbb{U} \leqslant \mathbb{F}_{\mathbb{X}}(x)) = \mathbb{F}_{\mathbb{X}}(x)$ 

et la variable  $\bar{Q}_X(U)$  a donc même loi que X. La méthode d'inversion consiste à simuler la variable U puis à lui appliquer la fonction  $Q_X$  pour simuler X.

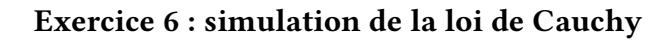

La loi de Cauchy a pour densité la fonction

$$
f: x \in \mathbb{R} \longmapsto \frac{1}{\pi} \frac{1}{1+x^2}.
$$

- 1. Écrire une function y=simul\_Cauchy() qui simule la loi de Cauchy en utilisant la méthode d'inversion.
- 2. Implémenter et exécuter le code suivant :

Listing 1 : code à analyser

```
n=10000; // nombre de simulations
N=10; // nombre de trajectoires
U=rand(N,n);X = tan(\%pi*(U-1/2));E=cumsum(X, 'c')./cumsum(ones(N,n),'c');
plot2d(1:n,E',rect=[0 -10 n 10])
```
Que met-on ainsi en évidence ?

### PARTIE 3 : SIMULATION DE LA LOI NORMALE

Scilab propose la fonction cdfnor pour calculer les valeurs de la fonction de répartition  $\Phi_{m,\sigma^2}$  de la loi normale  $\mathcal{\hat{N}}(m, \sigma^2)$  et de son inverse :

- $\triangleright$  l'instruction cdfnor('PQ',x,m,sigma) renvoie le réel  $p = \Phi_{m,\sigma^2}(x)$ ;
- > l'instruction cdfnor('X',m,sigma,p,q), où le dernier paramètre q doit être égal à 1 − p, renvoie le réel x tel que  $\Phi_{m,\sigma^2}(x) = p$ .

### Exercice 7 : simulation avec grand

Superposer sur une même figure l'histogramme représentant la distribution statistique observée lors de 1000 simulations de loi  $\mathcal{N}(1, 2^2)$  par la commande grand avec la densité de cette loi.

## Exercice 8 : méthode des 12 uniformes

Le théorème limite central (cf. chapitre convergences et approximations en probabilités) énonce qu'étant donnée une suite  $(X_n)$  de variables aléatoires mutuellement indépendantes suivant une même loi admettant une espérance m et une variance  $\sigma^2$ , la variable aléatoire centrée réduite associée à  $S_n = X_1 + \cdots + X_n$ : √

$$
S_n^* = \frac{S_n - nm}{\sigma \sqrt{n}} = \frac{\sqrt{n}}{\sigma} (\overline{X}_n - m)
$$

converge en loi vers la loi normale  $\mathcal{N}(0, 1)$ .

On considérera que si  $X_1, \ldots, X_{12}$  sont des variables aléatoires indépendantes de loi uniforme sur [0, 1], alors  $S_{12}^*$  suit approximativement une loi  $\mathcal{N}(0, 1)$ .

- 1. En déduire une function y=simul\_normale12(N,m,sigma2) qui renvoie N simulations de la loi  $\mathcal{N}(m, \sigma^2)$ .
- 2. Superposer sur une même figure la représentation graphique de la fonction de répartition empirique de 1000 simulations de loi  $\mathcal{N}(1, 2^2)$  avec la fonction de répartition de cette loi.

#### Exercice 9 : méthode de Box-Müller

On montre que si U et V sont deux variables aléatoires indépendantes de loi uniforme sur [0, 1], √ alors la variable aléatoire T =  $\sqrt{-2 \ln U} \cos(2 \pi V)$  suit la loi  $\mathcal{\bar{N}}(0,1).$ 

- 1. Écrire une function y=simul\_normaleBM(m,sigma2) qui renvoie N simulations de la loi  $\mathcal{N}(m, \sigma^2)$ .
- 2. Superposer sur une même figure la représentation graphique de la fonction de répartition empirique de 1000 simulations de loi  $\mathcal{N}(1, 2^2)$  avec la fonction de répartition de cette loi.

#### Exercice 10 : théorème de stabilité

Vérifier expérimentalement le théorème de stabilité pour les lois normales en utilisant grand.

www.communications.com